## Banner Student

# Faculty Loading

Reports and Procedures

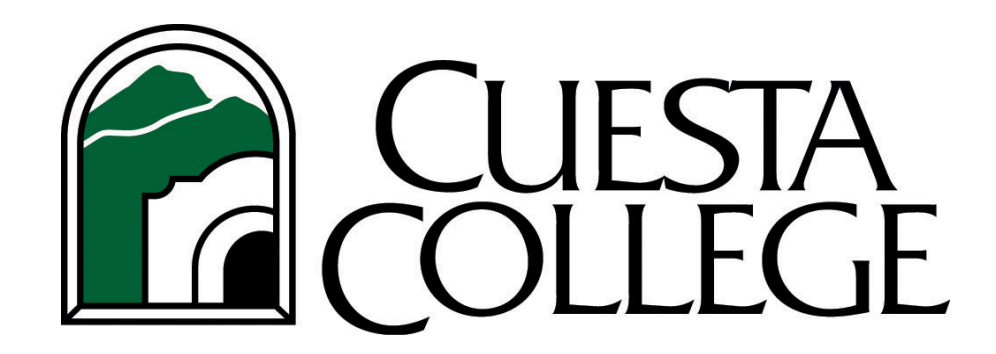

**Rev. Date May 12, 2014**

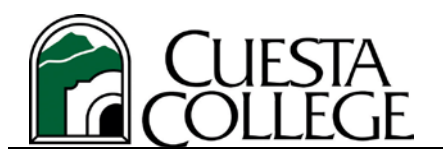

## **Table of Contents**

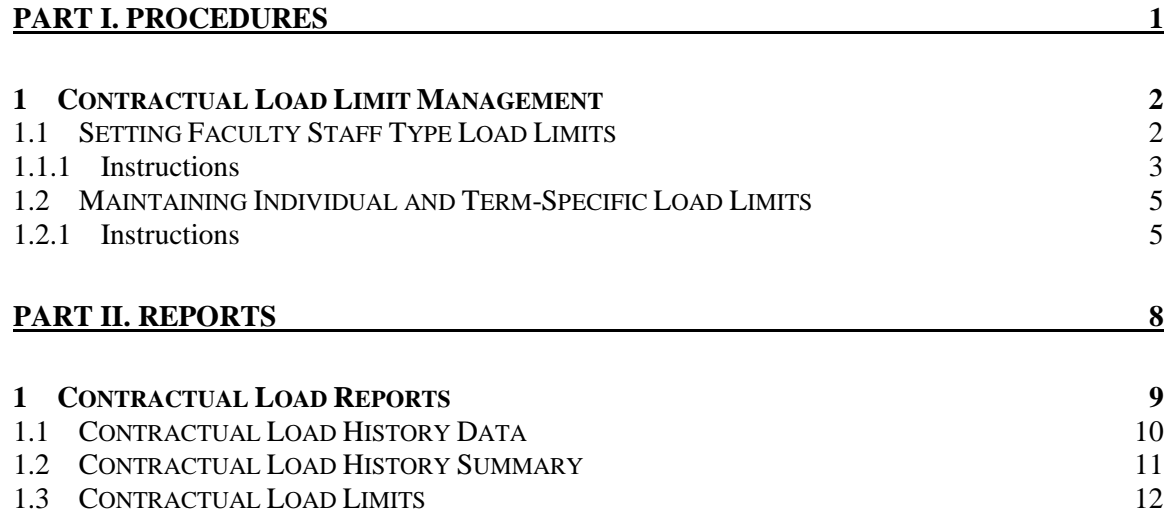

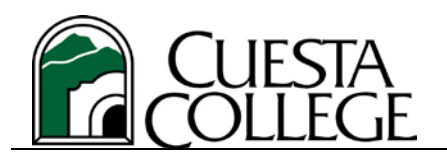

**Part I. Procedures**

**Part I.**

<span id="page-4-0"></span>**Procedures**

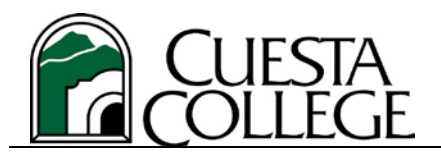

## <span id="page-5-0"></span>*1 Contractual Load Limit Management*

Managing faculty workload limits (a.k.a. contractual load limits) is critical in the development of class offerings, services, assignments and faculty pay. Overloading faculty can have severe consequences on the college's budget and hiring processes. Banner has the capability to assist schedulers in avoiding these consequences. This section will describe the operation of the Banner forms and processes involved in managing faculty workload limits.

In general, workload limits are set on the faculty staff type in the STVFSTP – Faculty Staff Type Validation form. All faculty are assigned a staff type through the SIAINST - Faculty/Advisor Information form. This form is term effective while the load limit on the staff type validation table is not.

Where an instructor's load limit does not conform to the load limit set on the staff type, the individual load limit can be set on the SVALOLI – Faculty ID/Term-Specific Load Limits form. Limits set here are term specific. For faculty that have an agreement with the district for a seperate load limit that is ongoing, the load limit set on this form must be rolled from term to term.

Banner will then evaluate faculty assignments against the term-specific load limit first before looking at the load limit set at the faculty staff type. Depending on the error handling indicator specified on the staff type validation (STVFSTP) form, Banner's faculty assignment form (SIRASGN) will notify the scheduler when the limit has been reached. Reports are also available to check for loads that may have exceeded the limit (see Reports section).

## <span id="page-5-1"></span>**1.1 Setting Faculty Staff Type Load Limits**

Faculty workload limits are established on the faculty staff type. Faculty staff types are maintained on the STVFSTP – Faculty Staff Type Code Validation form (fig.1). This form maintains the staff type description, load limit, limit error handling method, an active indicator for determining if the workloads for this staff type are subject to the load limit.

**Warning: This form is not term effective. Changes to load limits will be lost. See "Changing Staff Type Load Limits".**

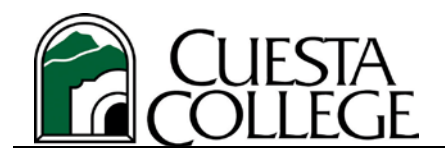

#### <span id="page-6-0"></span>**1.1.1 Instructions**

#### *Adding New Staff Types And Load Limits*

- 1) Click on an empty row or press "Insert Record"  $\sqrt{2}$ .
- 2) Enter a new staff type code. Max. 4 characters.
- 3) Enter a staff type description. Max. 30 characters.
- 4) Check the "Subject to Faculty Load Limit" box to have faculty workloads evaluated against the load limit.
- 5) Enter the load limit as a decimal from 0.001 to 1.999. A fulltime equivalent equals 1.
- 6) Check the appropriate load limit error handling method.
- 7) Press Save (F10)  $\blacksquare$ .

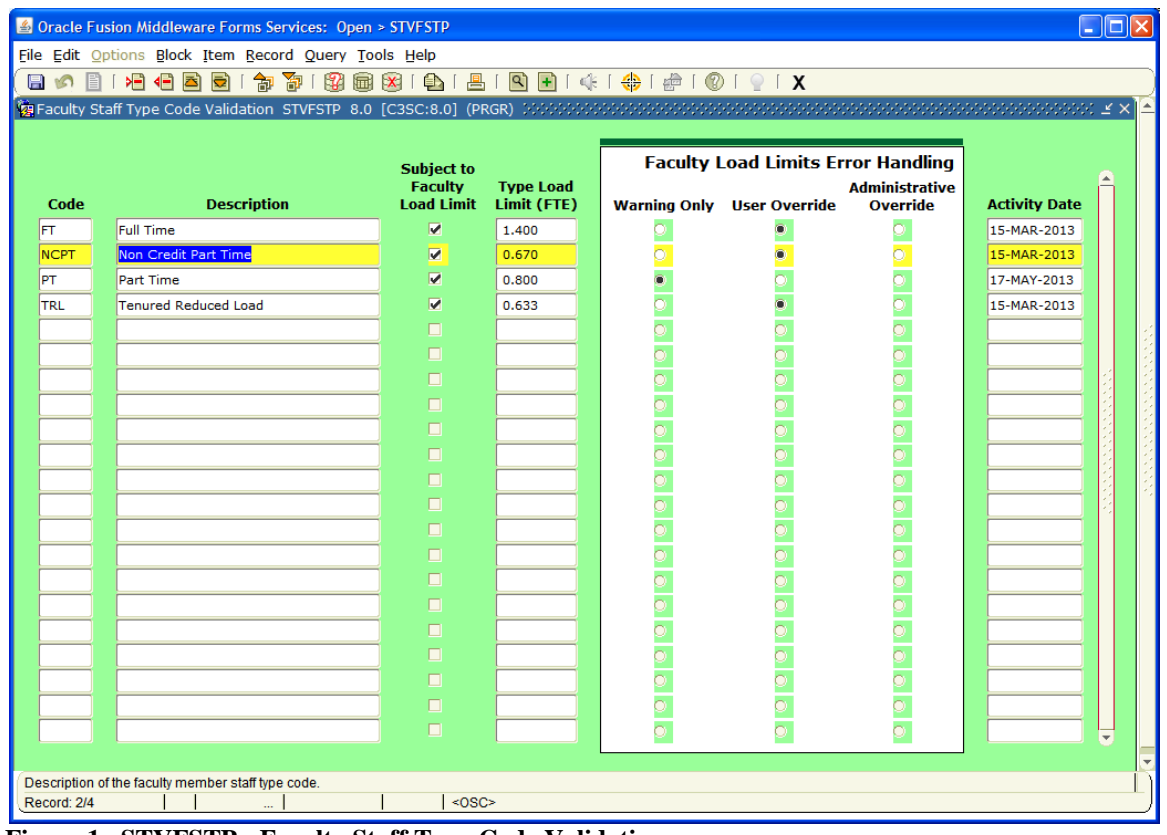

**Figure 1. STVFSTP - Faculty Staff Type Code Validation**

## *Changing Staff Type Settings*

Changing staff type settings for staff type description, Subject to Faculty Load Limit indicator and load limit error handling may be done on the STVFSTP validation form. **Do not use this form for changing load limits.**

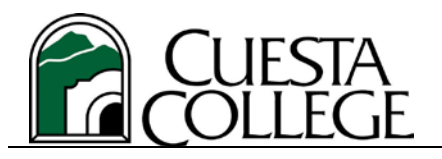

#### **To change load limits:**

- 1) On the Banner Go To line, enter **SYSFLLU**. This will bring up the Faculty Type Load Limit Update process job submission form (fig  $2$ ).
- 2) Next block  $\ddot{P}$  to select the desired printer or leave as **DATABASE** on the printer control block.
- 3) Next block to enter the Faculty Staff Type, new load limit (in FTE format) and the term the new load limit will be effective.

\**Note: The new term must have already been rolled before running this process.*

- 4) Next block and press Save  $\Box$  to launch the job.
- 5) Check the job output through GJIREVO or go to SVALOLI to check that all prior terms now have the old load limit set for an instructor of that staff type.

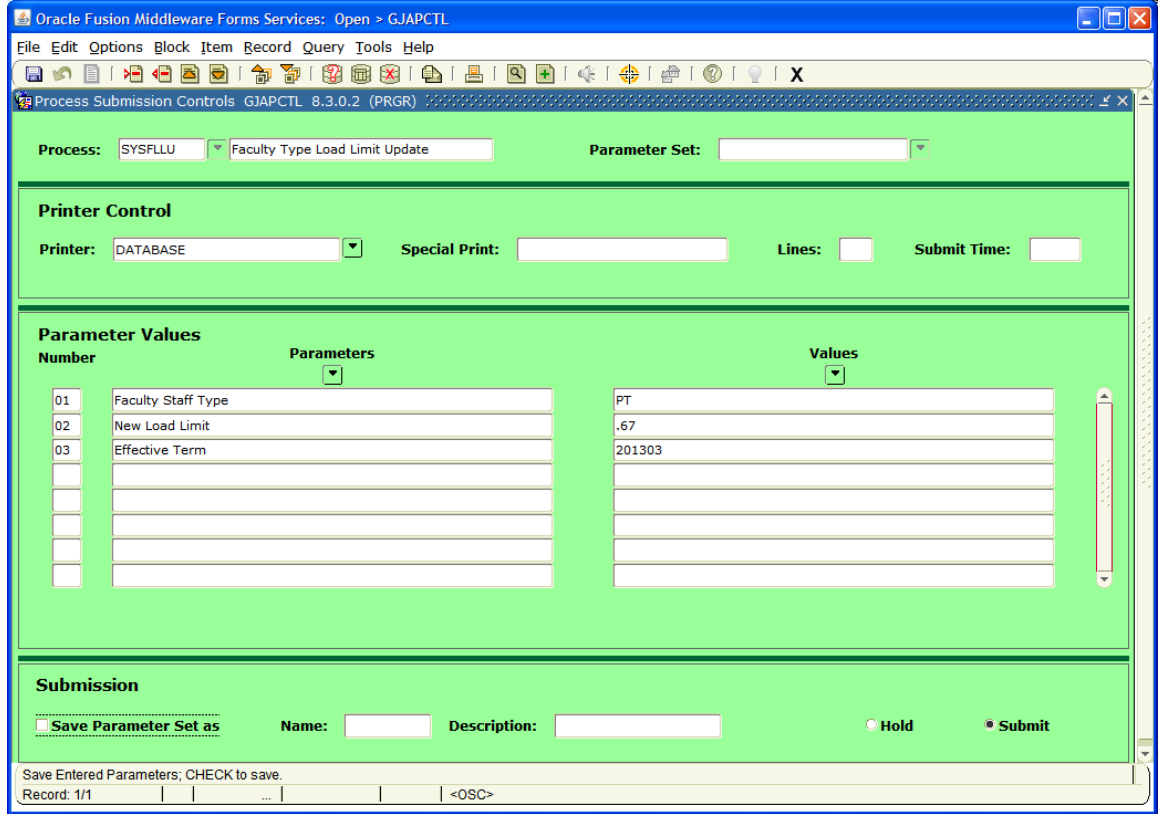

**Figure 2. SYFLLU - Faculty Type Load Limit Update Process**

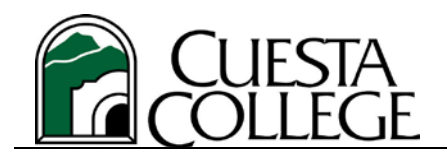

**Part I. Procedures**

## <span id="page-8-1"></span><span id="page-8-0"></span>**1.2 Maintaining Individual and Term-Specific Load Limits**

## **1.2.1 Instructions**

#### *Assigning Individual and Term-Specific Load Limits*

Individual faculty load limits are established on the SVALOLI – Faculty ID/Term-Specific Load Limits form.

- 1) On the Banner Go To line, enter **SVALOLI**. This will bring up the Faculty ID/Term-Specific Load Limits form (fig 3).
- 2) Enter the faculty ID. This will bring up the staff type load limit settings for that person.
- 3) Next block  $\mathbf{F}$  to see a list of terms with term-specific load limits. The Term Subject to Faculty Load Limit is shown but not alterable.
- 4) Adjust an existing entry or click on an empty row or press "Insert Record"  $\sum_{n=1}^{\infty}$  to add a new load limit.
- 5) Enter the term that the load limit will apply to and the load limit (in FTE format).

\**Note: enter all terms that the new limit will apply to even though the term may have passed.*

6) Press Save  $\Box$  when finished.

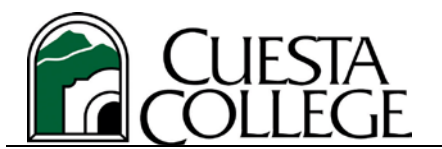

**Part I. Procedures**

|                  | <b>&amp; Oracle Fusion Middleware Forms Services: Open &gt; SVALOLI</b> |                               |                                            |                        | $\Box$ d $x$ |
|------------------|-------------------------------------------------------------------------|-------------------------------|--------------------------------------------|------------------------|--------------|
|                  | File Edit Options Block Item Record Query Tools Help                    |                               |                                            |                        |              |
|                  |                                                                         |                               |                                            |                        |              |
|                  |                                                                         |                               |                                            |                        |              |
|                  |                                                                         |                               |                                            |                        |              |
| 900001848<br>ID: |                                                                         | <b>Staff Type:</b>            |                                            | <b>Part Time</b><br>PT |              |
|                  |                                                                         | <b>Type Load Limit (FTE):</b> |                                            | .800                   |              |
|                  |                                                                         |                               | <b>Faculty Load Limits Error Handling:</b> | <b>Warning Only</b>    |              |
|                  |                                                                         |                               |                                            |                        |              |
|                  |                                                                         | <b>Term Subject to</b>        | <b>ID Load Limit</b>                       |                        |              |
| <b>Term</b><br>E | <b>Description</b>                                                      | <b>Faculty Load Limit</b>     | For Term (FTE)                             | <b>Activity Date</b>   |              |
| 201005           | Summer 2010                                                             | $\overline{\mathcal{L}}$      | .633                                       | 17-MAY-2013            |              |
| 201003           | Spring 2010                                                             | $\overline{\mathbf{v}}$       | .633                                       | 17-MAY-2013            |              |
| 200907           | <b>Fall 2009</b>                                                        | $\overline{\mathbf{v}}$       | .670                                       | 17-MAY-2013            |              |
| 200905           | Summer 2009                                                             | $\overline{\mathcal{A}}$      | .670                                       | 17-MAY-2013            |              |
| 200903           | Spring 2009                                                             | $\overline{\mathbf{v}}$       | .670                                       | 17-MAY-2013            |              |
| 200807           | <b>Fall 2008</b>                                                        | $\overline{\mathbf{v}}$       | .600                                       | 19-MAR-2010            |              |
|                  |                                                                         | о                             |                                            | 18-MAY-2013            |              |
|                  |                                                                         | □                             |                                            |                        |              |
|                  |                                                                         | □                             |                                            |                        |              |
|                  |                                                                         | $\Box$                        |                                            |                        |              |
|                  |                                                                         | □                             |                                            |                        |              |
|                  |                                                                         | □                             |                                            |                        |              |
|                  |                                                                         | □                             |                                            |                        |              |
|                  |                                                                         | □                             |                                            |                        |              |
|                  |                                                                         | п                             |                                            |                        |              |
|                  |                                                                         | $\Box$                        |                                            |                        |              |
|                  |                                                                         | $\Box$                        |                                            |                        |              |
|                  | FRM-40202: Field must be entered.                                       |                               |                                            |                        |              |
| Record: 7/7      | List of Valu                                                            | $<$ OSC>                      |                                            |                        |              |

**Figure 3. SVALOLI - Faculty ID/Term-Specific Load Limits**

## *Rolling Individual/Term-Specific Load Limits*

Individual load limits on SVALOLI are not term-effective and Banner does not automatically roll term-specific load limits from term to term. To make individual load limits effective for new terms, a roll process has been developed.

#### **To roll individual and term-specific load limits:**

- 1) On the Banner Go To line, enter **SYSLOLI**. This will bring up the SVALOLI Term Roll Process job submission form (fig 4).
- 2) Next block  $\overline{d}$  to select the desired printer or leave as **DATABASE** on the printer control block.
- 3) Next block to enter the from and to terms to roll. Terms should be consecutive to avoid rolling incorrect load limit data.

\**Note: The new term must have already been rolled before running this process. Check with Academic Affairs office for when terms have been rolled.*

4) Next block and press Save  $\Box$  to launch the job.

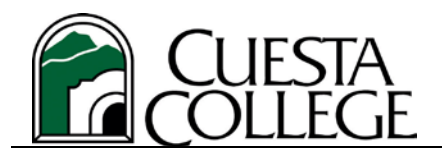

5) Check the job output through GJIREVO or go to SVALOLI to check that the load limit from the prior term has been rolled to the new term. *(See also the Contractual Load Limits report for verification of term roll.)*

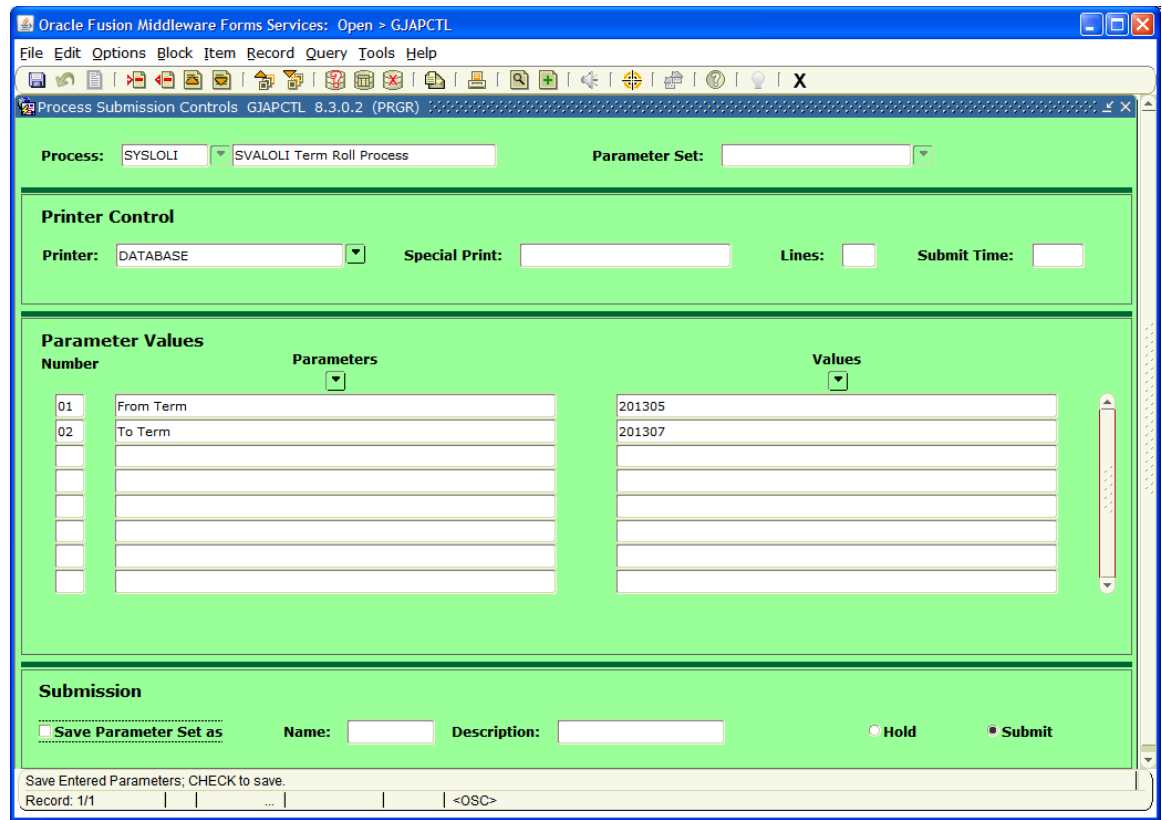

**Figure 4. SYSLOLI - SVALOLI Term Roll Process**

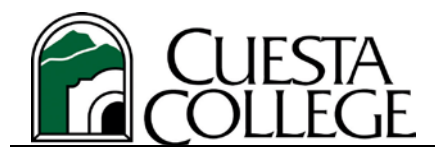

**Part II. Reports**

**Part II.**

<span id="page-11-0"></span>**Reports**

**Banner Student – Faculty Loading**

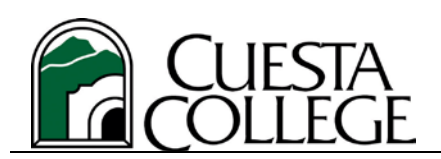

## <span id="page-12-0"></span>*1 Contractual Load Reports*

The Argos datablock contains three reports for managing faculty load and their contractual load limits:

- **Contractual Load History Data**
- **Contractual Load History Summary**
- **Contractual Load Limits**

The reports must be run for a specific term but will obtain load data for the last 5 primary terms as well. Reports can be run for clusters, divisions, departments, faculty type and individual faculty.

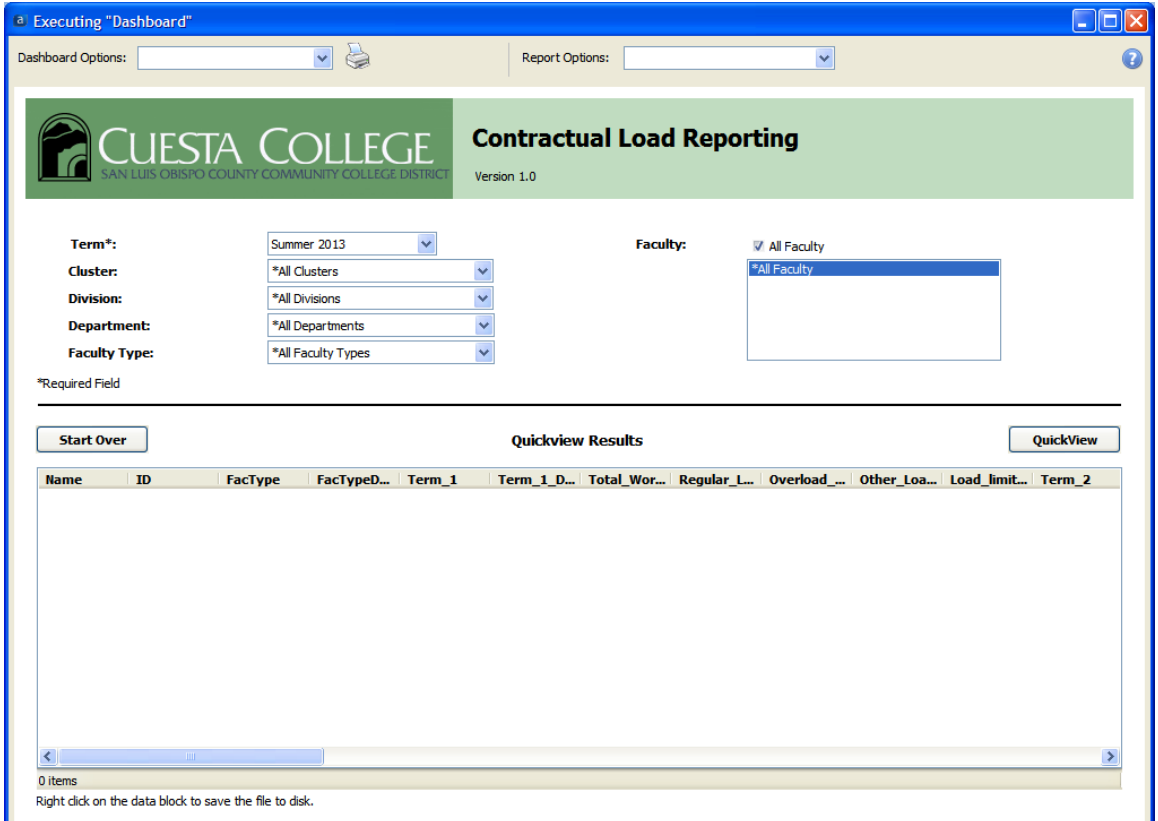

**Figure 5. Contractual Load Reports Dashboard**

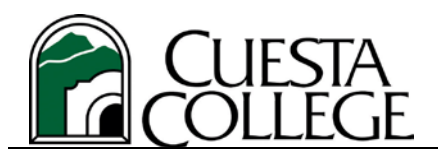

## <span id="page-13-0"></span>**1.1 Contractual Load History Data**

This report is a .csv data extract file for importing contractual load history data into an Excel spreadsheet.

| $\left( \begin{matrix} 1\\ 1\end{matrix} \right)$ | 品位 行!             |                                                                                                    |          |        |        |              |              |             |     |        |        |        | Contractual Load History Tracking.csv - Microsoft Excel |    |          |        |        |         |          |                                          |     |        | B X           |
|---------------------------------------------------|-------------------|----------------------------------------------------------------------------------------------------|----------|--------|--------|--------------|--------------|-------------|-----|--------|--------|--------|---------------------------------------------------------|----|----------|--------|--------|---------|----------|------------------------------------------|-----|--------|---------------|
| Home<br>響                                         | Insert            | Page Layout                                                                                                    | Formulas | 鹽      | Review | Your         | Accobat      |             |     |        |        |        |                                                         |    |          |        |        |         |          |                                          |     |        | $W = 7X$      |
| A                                                 | $-$ (a)<br>髙<br>c | f. NAME<br>D.                                                                                                    |          |        | G      | $\mathbf{H}$ |              |             |     |        | M      | N      | 0                                                       | ø  | $\Omega$ |        |        |         | U        |                                          | W.  |        |               |
| NAME ID                                           | FacType           | FACTYPED Current TTerm 1 Total Workegular LOverload Other LocLoad limi Term 2 Total Workegular LOverload Other LocLoad limi Term 3 Total Workegular LOverload Other LocLoad limi Term 4 Total Wo |          |        |        |              |              |             |     |        |        |        |                                                         |    |          |        |        |         |          |                                          |     |        |               |
| Contrera                                          | 9E+08 PT          | Part Time                                                                                                    | 0.67     | 201305 | 35     | 35           | $\theta$     | $\circ$     | 67  | 201303 | 63.334 | 13.334 | $\circ$                                                 | 50 | 67       | 201207 | 63.332 | 13.332  | $\sigma$ | 50                                       | 67  | 201203 | 63.333        |
| Favoreto                                          | 9E+08 FT          | <b>Full Time</b>                                                                                                    | 1.4      | 201305 | 21.666 | 21.666       | 0            | $\circ$     | 140 | 201303 | 145    | 105    | o                                                       | 40 | 140      | 201207 | 130    | 130     | o        | $\theta$                                 | 140 | 201203 | 150           |
| 4 Hendrick                                        | 9E+08 PT          | Part Time                                                                                                    | 0.67     | 201305 | 35     | 35           | $\theta$     | $\mathbf 0$ | 67  | 201303 | 65     | 15     | $\circ$                                                 | 50 | 67       | 201207 | 110    | 65      | o        | 45                                       | 67  | 201203 | 65            |
| Kirkhart,                                         | 9E+08 PT          | Part Time                                                                                                    | 0.67     | 201305 | 45     | 45           | $\theta$     | $\circ$     | 67  | 201303 | 90.001 | 65,001 | $\circ$                                                 | 25 | 67       | 201207 | 66,668 | 46,668  | $\circ$  | 20                                       | 67  | 201203 | 65.001        |
| 6 Lavoie, C                                       | <b>3E+08 PT</b>   | Part Time                                                                                                    | 0.67     | 201305 | 20     | 20           | $\mathbf{0}$ | $\circ$     | 67  | 201303 | 65     | 20     | $\circ$                                                 | 45 | 67       | 201207 | 65     | $\circ$ | $\circ$  | 65                                       | 67  | 201203 | 60            |
| McConni                                           | 9E+08 FT          | Full Time                                                                                                    | 1.4      | 201305 | 21,666 | 21,666       | $^{\circ}$   | $\circ$     | 140 | 201303 | 140    | 120    | $\circ$                                                 | 20 | 140      | 201207 | 100    | $\circ$ | $\sigma$ | 100                                      | 140 | 201203 | 140           |
|                                                   |                   |                                                                                                    |          |        |        |              |              |             |     |        |        |        |                                                         |    |          |        |        |         |          |                                          |     |        |               |
| ٠                                                 |                   |                                                                                                    |          |        |        |              |              |             |     |        |        |        |                                                         |    |          |        |        |         |          |                                          |     |        |               |
| 10                                                |                   |                                                                                                    |          |        |        |              |              |             |     |        |        |        |                                                         |    |          |        |        |         |          |                                          |     |        |               |
| 11                                                |                   |                                                                                                    |          |        |        |              |              |             |     |        |        |        |                                                         |    |          |        |        |         |          |                                          |     |        |               |
| 12                                                |                   |                                                                                                    |          |        |        |              |              |             |     |        |        |        |                                                         |    |          |        |        |         |          |                                          |     |        |               |
| 13                                                |                   |                                                                                                    |          |        |        |              |              |             |     |        |        |        |                                                         |    |          |        |        |         |          |                                          |     |        |               |
| 14                                                |                   |                                                                                                    |          |        |        |              |              |             |     |        |        |        |                                                         |    |          |        |        |         |          |                                          |     |        |               |
| $15\,$                                            |                   |                                                                                                    |          |        |        |              |              |             |     |        |        |        |                                                         |    |          |        |        |         |          |                                          |     |        |               |
| 16                                                |                   |                                                                                                    |          |        |        |              |              |             |     |        |        |        |                                                         |    |          |        |        |         |          |                                          |     |        |               |
| 17                                                |                   |                                                                                                    |          |        |        |              |              |             |     |        |        |        |                                                         |    |          |        |        |         |          |                                          |     |        |               |
| 18                                                |                   |                                                                                                    |          |        |        |              |              |             |     |        |        |        |                                                         |    |          |        |        |         |          |                                          |     |        |               |
| 19<br>20                                          |                   |                                                                                                    |          |        |        |              |              |             |     |        |        |        |                                                         |    |          |        |        |         |          |                                          |     |        |               |
|                                                   |                   |                                                                                                    |          |        |        |              |              |             |     |        |        |        |                                                         |    |          |        |        |         |          |                                          |     |        |               |
| $\begin{array}{c} 21 \\ 22 \end{array}$           |                   |                                                                                                    |          |        |        |              |              |             |     |        |        |        |                                                         |    |          |        |        |         |          |                                          |     |        |               |
| 23                                                |                   |                                                                                                    |          |        |        |              |              |             |     |        |        |        |                                                         |    |          |        |        |         |          |                                          |     |        |               |
| 24                                                |                   |                                                                                                    |          |        |        |              |              |             |     |        |        |        |                                                         |    |          |        |        |         |          |                                          |     |        |               |
| 25                                                |                   |                                                                                                    |          |        |        |              |              |             |     |        |        |        |                                                         |    |          |        |        |         |          |                                          |     |        |               |
| 26                                                |                   |                                                                                                    |          |        |        |              |              |             |     |        |        |        |                                                         |    |          |        |        |         |          |                                          |     |        |               |
| $-27$                                             |                   |                                                                                                    |          |        |        |              |              |             |     |        |        |        |                                                         |    |          |        |        |         |          |                                          |     |        |               |
| 28                                                |                   |                                                                                                    |          |        |        |              |              |             |     |        |        |        |                                                         |    |          |        |        |         |          |                                          |     |        |               |
|                                                   |                   | M K H Contractual Load History Tracki                                                                                                    |          |        |        |              |              |             |     |        |        |        | t ei                                                    |    |          |        |        |         |          |                                          |     |        |               |
| Ready                                             |                   |                                                                                                    |          |        |        |              |              |             |     |        |        |        |                                                         |    |          |        |        |         |          | <b>JAMES AND ACCONVERSE AND RELEASED</b> |     |        | $\frac{1}{2}$ |

**Figure 6. Contractual Load History Data Sample**

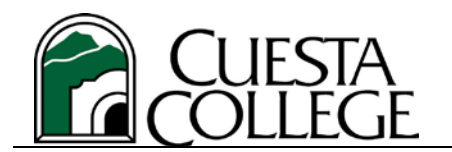

## <span id="page-14-0"></span>**1.2 Contractual Load History Summary**

This is a banded report showing load history for the last 6 primary terms and indicates whether loads have exceeded their term limits and if any load rules for a the faculty staff type have been exceeded.

| TUESTA<br>ÖLLEGE |    |             |               | <b>Contractual Load History Tracking</b> | <b>Spring 2011 - Summer 2013</b> |                   |                   |                   | 5/18/2013 3:31:58 PM | Page 1 of 1<br><b>PROD</b> |
|------------------|----|-------------|---------------|------------------------------------------|----------------------------------|-------------------|-------------------|-------------------|----------------------|----------------------------|
| <b>Name</b>      | ID | <b>Type</b> | Limit         | Spring 2011                              | <b>Fall 2011</b>                 | Spring 2012       | <b>Fall 2012</b>  | Spring 2013       | <b>Summer</b>        | EC.                        |
| a                |    | PТ          | 67.0          | 101.666                                  | 65,000                           | 63.333            | 63.332            | 63.334            | 35,000               |                            |
| $\frac{1}{2}$    |    | FT          | 140.0         | 150.000                                  | 130.000                          | 150.000           | 130.000           | 145.000           | 21.666               |                            |
|                  |    | PT          | 67.0          | 65.000                                   | 65.000                           | 65.000            | 110,000           | 65.000            | 35.000               |                            |
|                  | ¢. | PT          | 67.0          | 66.251                                   | 75.001                           | 65.001            | 66.668            | 90.001            | 45,000               |                            |
|                  | 3  | PТ<br>FT    | 67.0<br>140.0 | 60,000<br>160.000                        | 65.000<br>135.000                | 60,000<br>140.000 | 65,000<br>100.000 | 65.000<br>140.000 | 20,000<br>21.666     |                            |
|                  |    |             |               |                                          |                                  |                   |                   |                   |                      |                            |
|                  |    |             |               |                                          |                                  |                   |                   |                   |                      |                            |

**Figure 7. Contractual Load History Tracking Report Sample**

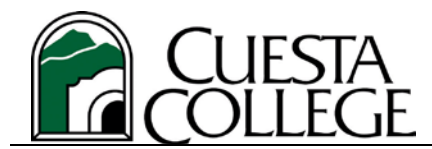

**Part II. Reports**

## <span id="page-15-0"></span>**1.3 Contractual Load Limits**

This banded report displays faculty load limits by staff type for the specified term.

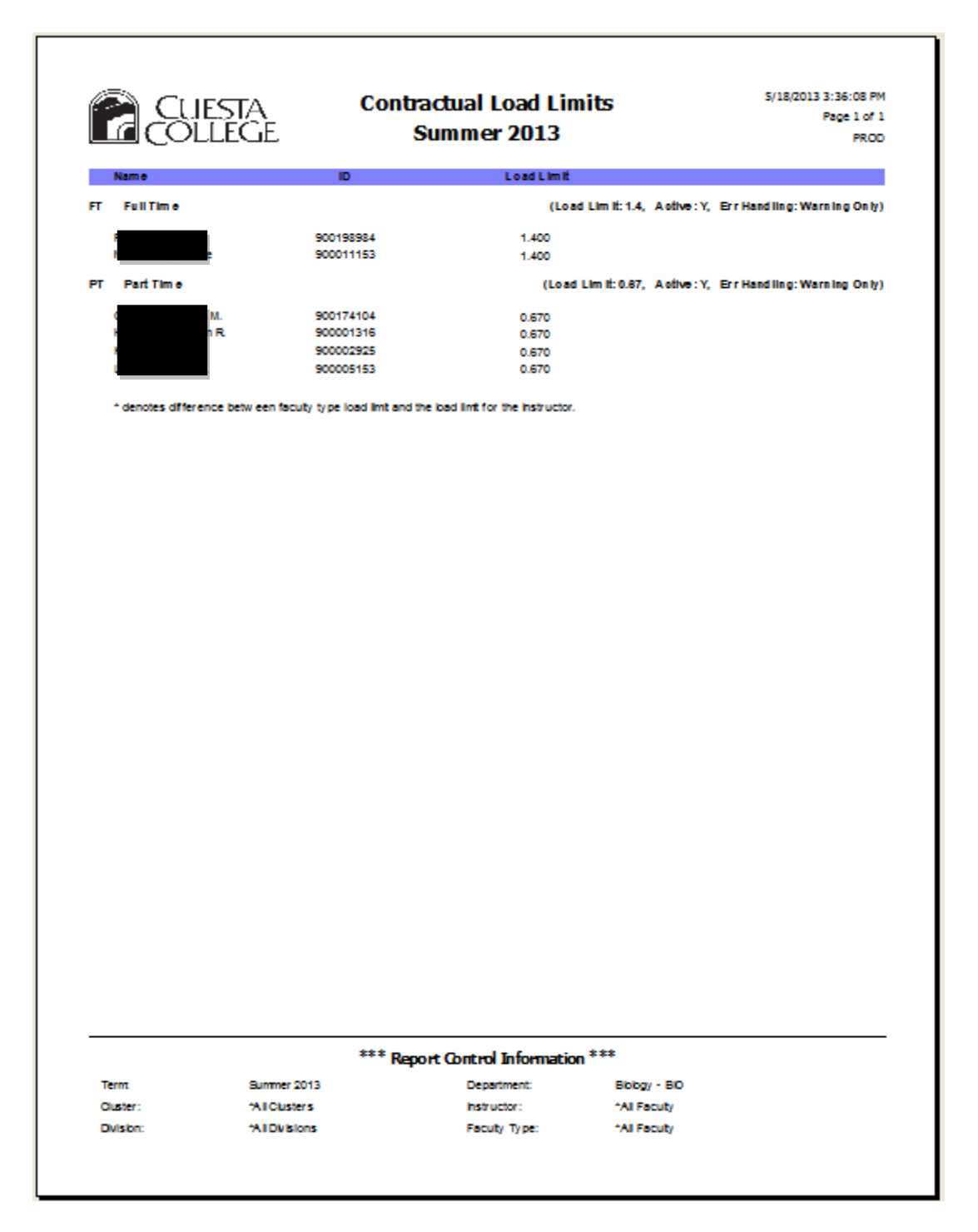

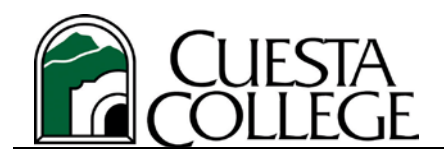

**Banner Student – Faculty Loading**

**Part II. Reports**